# File Lister Download [Win/Mac] 2022 [New]

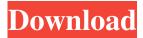

## File Lister Crack+ Free X64 [Updated] 2022

Show All: Show all buddy listings from your AIM buddy list. AIM Buddy List ConverterDescription: AIM Buddy List Converter, a quick, easy-to-use tool that automatically transforms your original AIM Buddy List into an AIM Buddy List file. With this tool, you can automatically create your own AIM Buddy List, based on the information from your original AIM Buddy List. AV - AIM Buddy List ConverterDescription: AV - AIM Buddy List Converter, a quick, easy-to-use tool that automatically transforms your original AIM Buddy List into an AIM Buddy List file. With this tool, you can automatically create your own AIM Buddy List, based on the information from your original AIM Buddy List. All AIM Buddy List Converter Description: All AIM Buddy List Converter is a friendly software for transforming your original AIM buddy list file into an AIM buddy list. After that, you can import this AIM buddy list into your new one, view it, edit it, or save it. BuddyClone - AIM Buddy List Converter Description: BuddyClone - AIM Buddy List Converter is a handy tool that helps you to convert your original AIM buddy list file into an AIM buddy list. It converts your original AIM buddy list into the AIM buddy list format, so that you can import it into your new AIM buddy list. File Lister Cracked Accounts Description: Show All: Show all buddy listings from your AIM buddy list. AIM Buddy List ConverterDescription: AIM Buddy List Converter, a quick, easy-touse tool that automatically transforms your original AIM Buddy List into an AIM Buddy List file. With this tool, you can automatically create your own AIM Buddy List, based on the information from your original AIM Buddy List. AV - AIM Buddy List Converter Description: AV - AIM Buddy List Converter, a quick, easy-to-use tool that automatically transforms your original AIM Buddy List into an AIM Buddy List file. With this tool, you can automatically create your own AIM Buddy List, based on the information from your original AIM Buddy List. All AIM Buddy List ConverterDescription: All AIM Buddy List Converter is a friendly software for transforming your original AIM buddy list file into an AIM buddy list.

#### File Lister [Updated-2022]

Keystroke recording and macros utility software. You can record whatever you are doing on your PC and save it as a keystroke, URL or any other text. You can also create and edit your own macros. Keystroke recorder works with all modern Windows PCs. It records your keystrokes and stores them in a macro text file or e-mailed you. You can analyze your macros in details: what keystrokes you pressed and what functions you used in your work. Keyboard macro recorder is the simplest and the most convenient macro recording software on the Internet. Just press a key, type a text, and press the key again to make your recording. You can record up to 50 different keystrokes at one time. Automate repetitive tasks on your computer with Keymacro's powerful keyboard recording and automation system. Automate whatever you do on your PC, track your daily work, or keep track of all the actions you take with your system. Everything is recorded, and you can save the macros in a variety of ways.keymacro free keystroke record software download keymacro free keystroke record software download free keymacro keystroke recorder download keymacro free keystroke record software download Keymacro has been rated as the most convenient software for editing, recording and executing keyboard macros. Keymacro Free Keystroke record software download uses a clipboard to allow you to capture and playback keystrokes and automatically add them to the clipboard. You can also export the recorded macros to E-Mail or Text files.keymacro keystroke recorder keymacro download keymacro keystroke recorder free keymacro keystroke record software free keymacro keystroke record software download Keymacro can be used in 3 different modes: recording keyboard macro or keystroke; keystrokes replay; and macro editing and playback.Keymacro Free Keystroke record software download allow you to use any software.keymacro keystroke recorder download keymacro keystroke recorder free keymacro keystroke recorder download You can start recording the next keystroke by hitting the spacebar on your keyboard. It will stop recording the keystrokes when you hit the spacebar again.keymacro keystroke recorder keymacro keystroke recorder free keymacro keystroke record software download keymacro keystroke recorder keymacro keystroke recorder free keymacro Keymacro Free Keystroke record software download comes with a set of powerful command-line tools that will assist you in creating, editing and executing your 77a5ca646e

### File Lister Crack + Product Key Full Free

File Lister is a user-friendly and efficient program whose main purpose is to offer you the ability of obtaining a clear picture of what your system directories contain, including subfolders and files. Intuitive and approachable appearance Subsequent to the download process, you can just run the executable and start working with it right away, since it does not require installation. The main window is small and non-adjustable, yet straight-forward and easy to understand, so even if you have little prior experience with similar tools, you will not find yourself overwhelmed. Effortlessly map out your system directories For starters, you will need to select the targeted folder by browsing through your computer, locating it, then opening it in File Lister. Subsequently, the application lets you choose one of three available options, namely 'List Files', 'List Formats' or 'List Folders'. The 'List Files' feature allows you to view all the documents comprised by the chosen directory, regardless of their format, signaling additional subfolders by means of plus signs (+), if you check the box to 'Preserve File Structure'. The 'List Formats' function simply enumerates all of the found extensions, while the 'List Folders' option displays the detected subfolders. Regardless of the choice you make, the results can be saved to a TXT file, enabling you to revisit it later on or further work with it. A useful utility for revealing directory contents To summarize, File Lister is a simple yet reliable piece of software, that can successfully assist you in mapping out the contents of your folders with just a few button clicks, exporting the results so they can be reused. File Lister Features: ► It can be used with Windows and Linux ► It can quickly reveal the files and folders present in the targeted directory ► The software can reveal the file extension of files and folders, allowing you to sort them accordingly ► It can also reveal the attributes of the selected folder ► It can be used with various types of file formats ► You can save the results in a text file Pros: ○ Effortlessly map out the contents of your directories ○ It can be used with various types of files ○ You can save the results in a text file Cons; O It is not as efficient and user-friendly as some other options

#### What's New in the File Lister?

File Lister is a lightweight and portable piece of software that you can use to create file lists, based on a user-defined directory. You can use it to organize music or movie collections, keep track of your documents, and so on. As installation is not a requirement, you can just drop the executable file anywhere on the hard disk and run it immediately. It is also possible to save File Lister to a USB flash drive and run it on any computer effortlessly. What's important to keep in mind is that the Windows Registry section does not get entry updates, and leftovers are not kept on the hard disk after removing the program. The tool is wrapped in a plain and simple interface, where you can select the target directory to index using the folder view. It is possible to set up a search pattern, use regex, sort results, and include subdirectories, among others. The output can be either copied to the Clipboard or saved to a plain text document. More settings can be made from the Options panel. Therefore, you can choose the text editor and alter the default file size, date and time, attributes and hash. Options can be restored to their factory values. File Lister uses a pretty low quantity of CPU and RAM, thus it doesn't affect the computer's performance. It lists files and subfolders rapidly, depending on the size of the containing directory. However, no errors have occurred in our tests, and the app did not hang or crash. Thanks to its intuitive layout, yet advanced options, File Lister should please the entire audience. Key Features: • Configurable Filter • Configurable Filter System • Configurable Scanner • Can Scan E-mail, Files and Folders • Can Scan AVI, MPG, MPEG, WMA and MP3 • Copy/Paste Results to/from the Clipboard • Advanced Settings • Easy-to-use GUI • File Size / File Path / File Size / File Path Filters • High-speed: 100000 items per minute! • Automatic Localization • Efficient and Robust • Full Unicode Support • Fast • Small Size • Supports Windows 7, Vista, XP, 2000, NT, 98SE • Supports Unicode • Supports Desktop Icon, Compact Icon and Large Icon • A simple one-line installer 3. File List Organizer 1.00 by RAMONCAMANO File List Organizer is a freeware utility for organizing and creating computer file lists. It creates simple lists of files, based on the data contained in a specified folder. It also allows you to change the folder names and dates to keep track of file and folder updates. The software is fully compatible with Windows 2000, Windows XP, Windows Vista, Windows 7, and Windows 8

## **System Requirements:**

Hearthstone's minimum system requirements are as follows: Mac OS X Lion (10.7) Intel i5 or equivalent CPU 2GB system memory (8GB if using the Mac App Store version) Graphics card with shader model 3.0 support, OpenGL 2.0 (or higher) 12GB free hard disk space For Windows 7/Vista or later 2GB system memory Graphics card with shader model 3.0 support, OpenGL 2.0 (or

https://www.casadanihotel.com/wp-content/uploads/2022/06/warumpi.pdf

 $\underline{https://ubiz.chat/upload/files/2022/06/AfsfHyZ1c3NtU4dVUsGo\_06\_0529f269c4eec2f53f727fe558a59137\_file.pdf}$ 

https://transparentwithtina.com/wp-content/uploads/2022/06/Astronomy Calculators.pdf

 $\underline{https://lavecindad.club/upload/files/2022/06/Tl8Ejb7cXykW5HkffULx\_06\_53cd65a2cfdb4da74b630121b05bbe7c\_file.pdf}$ 

http://reddenegocios.garantizamifuturo.com/upload/files/2022/06/XW1PU2frlTTFdlLgDEA4 06 0529f269c4eec2f53f727fe5 58a59137 file.pdf

https://arseducation.com/wp-content/uploads/2022/06/XMLReadWrite.pdf

https://bloomhomeeg.com/wp-content/uploads/2022/06/GuitarNotesFinder.pdf

 $\frac{\text{https://facejoox.com/upload/files/2022/06/kwVptPyDGjz3fg4fVD6W\_06\_53cd65a2cfdb4da74b630121b05bbe7c\_file.pdf}{\text{http://bookmarkwebs.com/upload/files/2022/06/P2R5j3HgNW1q2jWyohjw\_06\_53cd65a2cfdb4da74b630121b05bbe7c\_file.pdf}{\text{http://bookmarkwebs.com/upload/files/2022/06/P2R5j3HgNW1q2jWyohjw\_06\_53cd65a2cfdb4da74b630121b05bbe7c\_file.pdf}$ 

https://yukoleather.net/wp-content/uploads/2022/06/VOAProp.pdf